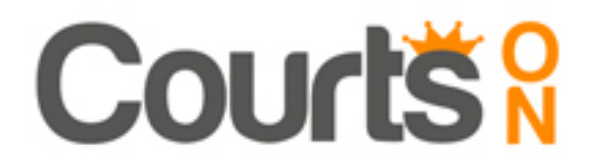

# CRÉER, PROGRAMMER ET MIXER AVEC LES OUTILS MAO

# OBJECTIFS PEDAGOGIQUES

#### **Objectifs principaux :**

- Installer et programmer des logiciels MAO.
- Appliquer les techniques de création, arrangement et mixage.
- Créer une composition musicale en utilisant les outils adaptés.

#### **Profil professionnel des stagiaires :**

Musiciens, compositeurs, artistes-auteurs, arrangeurs, ingénieurs du son, concepteurs ou illustrateurs sonores, monteurs son, mixeurs.

#### **Prérequis :**

Aisance informatique.

#### MODALITES PEDAGOGIQUES

Durée totale : 105 heures / 15 jours – Formation présentielle Horaires : 9h30 à 13h00 – 14h00 à 17h30

# **Sessions : du 6 au 24 Mai 2024 du 11 au 29 Novembre 2024**

Lieu de formation : 57, rue Letort, 75018 Paris 01 42 57 75 88 / contact@courts-on.fr

# **Créer, programmer et mixer avec les outils MAO**

Depuis l'arrivée de l'informatique, la création de musique par ordinateur n'a cessé d'évoluer. La MAO a permis de composer plus vite et de manière moins coûteuse.

L'utilisation d'instruments virtuels offre également des possibilités infinies d'essais de composition sans avoir à engager des musiciens à ce stade. Elle permet aussi l'ajout de nuances, d'effets et accompagne jusqu'au mixage.

Il est donc évident aujourd'hui qu'on ne peut se passer de ces techniques si l'on souhaite évoluer dans la musique, ne serait-ce que pour créer une maquette.

Il faut donc apprendre à utiliser ces outils de création, et les adapter selon les projets (live notamment). Tout musicien qui souhaite composer, que ce soit pour une formation réduite ou pour un grand orchestre doit savoir utiliser ces nouveaux outils.

La formation offre un panorama complet des principaux outils MAO que sont Logic Pro, Ableton Live et Pro Tools. Chaque logiciel sera étudié en fonction de ses spécificités et de ses domaines d'applications privilégiés. Une composition musicale personnelle sera créée tout au long de la formation, qui intégrera les éléments étudiés.

# **SEMAINE 1**

#### **Composition et programmation**

#### **Jour 1 :**

Installations et configurations audio et MIDI des différents logiciels de MAO.

Choix et branchement des périphériques audio et MIDI. Fondamentaux sur le son et l'audionumérique (formats de fichiers, fréquence d'échantillonnage, résolution).

Réglage du moteur audio (latence, mémoire tampon…). Configuration des entrées/sorties, réglage des préférences.

#### **Jour 2** :

Fondamentaux de la programmation MIDI.

Configuration du tempo, de la métrique et de la tonalité.

Les outils d'édition MIDI de Logic Pro : les différents éditeurs, les modes de magnétisme et les règles temporelles. Quantification et modèles de groove. Piste Drummer.

Optimiser son environnement (raccourcis clavier, session modèle ou template, presets de pistes dans la bibliothèque...).

Présentation du concept d'environnement MIDI de Logic, utilisation de plug-ins MIDI.

#### **Jour 3** :

Programmation d'instruments acoustiques pour un rendu réaliste.

Techniques spécifiques pour créer des modes de jeux réalistes dans Logic Pro.

Gestion et création d'articulations.

Utilisation de l'éditeur de partitions.

Gérer l'ergonomie du logiciel, entre les nouvelles banques de sons intégrées et les modules hôtes d'autres éditeurs (Native, Spitfire, East West, etc.).

# **Jour 4** :

Explorer les sonorités électroniques.

Exploration des instruments virtuels de Logic : quel synthé pour quelle sonorité ?

Synthèse soustractive, FM et par modèles physiques (Sculpture). Approfondissement dans Alchemy.

Les nouveaux outils de sampling de Logic Pro.

Modules et multi-effets de création rythmique : Step FX, Ultrabeat. Séquenceur « pas à pas » pour la création de rythmes.

Prise en main de la suite Native Instrument Komplete.

# **Jour 5** :

Manipulations audio dans un contexte MAO.

Approche et méthodologie.

Les différents outils et les modes d'édition dans Logic Pro. Utilisation des pistes alternatives pour l'édition. Fonctions Flex (algorithmes rythmiques et Flex Pitch).

Adaptation au tempo, recalage et quantification.

Conversion d'une piste audio en piste d'échantillonnage par analyse des transitoires.

Approfondissement des fonctionnalités liées au tempo dans Logic Pro (Smart Tempo, table des temps, etc.).

# **SEMAINE 2**

# **Intégrer une prise de son et adapter son projet pour la scène**

# **Jour 1** :

Réaliser un enregistrement de voix et/ou d'un instrument seul.

Technologie des microphones pour savoir choisir le matériel adapté en fonction du contexte.

Maîtriser la gestion des niveaux et le monitoring. Méthodologie : utilisation des dossiers de prises, et/ou pistes alternatives.

Mode cycle, punch-in/punch out, replace…

#### **Jour 2** :

Adapter son projet pour la scène.

Prise en main d'Ableton Live et comparaison avec les fonctions similaires de Logic Pro (interface Live Loops) : compréhension du potentiel d'une interface non linéaire.

Export de clips audio et MIDI entre Logic et Ableton.

Assignation de contrôleurs MIDI variés (claviers, pédaliers, contrôleur tactile,…).

# **Jours 3** :

Approfondissement des fonctionnalités d'Ableton Live.

Maîtriser tous les modes Warp pour optimiser la qualité sonore. Fonctions avancées des enveloppes (link/ unlink, enregistrement en live).

Création d'une conduite pour la scène avec la piste master avec changements de tempo et de signature rythmique.

Synchronisation (Midi Time Code, Ableton Link, Rewire …). Dummy clips.

Enregistrement et création de loop en direct (live looping).

#### **Jour 4 :**

Initiation à Max For Live.

Découverte du potentiel de programmation dans Max For Live et compréhension des principes fondamentaux pour la fabrication de devices personnalisés.

Panorama des principaux objets et appropriation du langage. Réalisation de devices simples mais incontournables pour dépasser certaines limites du logiciel Ableton.

# **Jour 5 :**

Création d'un projet musical.

Travail en atelier : chacun met en œuvre une création personnelle pouvant s'adapter à la scène en intégrant les notions abordées au cours des deux premières semaines sur le(s) logiciel(s) de son choix.

# **SEMAINE 3**

#### **Mixage et mastering**

#### **Jour 1** :

Préparer le mixage.

Prise en main de Pro Tools et approfondissement de l'édition audio (point de synchro, groupes de régions et groupes de pistes, etc. ). Comparaison des fonctionnalités de Logic Pro et de Pro Tools. Cheminement du signal : utilisation des bus, envois et retours d'effets, création de sous-groupes. Automation et VCA. Réaliser une mise à plat : concepts-clés et méthodologie.

#### **Jour 2** :

Approches théorique et pratique de l'égalisation, en fonction du contexte et des sources à traiter. S'entraîner à reconnaître les différentes zones de fréquences et comprendre les différents types d'égaliseurs (Baxandall, Eq paramétriques, phase linéaire,…).

Traitements dynamiques (Compressor/Limiter, Expander/Gate, De-Esser, etc.).

Les technologies de compresseurs simulés en plug-ins (Vari Mu, Opto, FET, VCA…), contextes d'utilisation et exercices d'écoute.

#### **Jour 3** :

Plug-ins de réverbération à convolution et algorithmique : compréhension et personnalisation des paramètres.

Savoir donner de la profondeur à un mixage.

Effets de type delay et leur utilisation dans le contexte du mixage. Effets à retard de phase (Chorus, Flanger et Phaser).

#### **Jour 4** :

Garder une vue globale du mixage en prenant conscience des concepts de macro et de micro dynamique. Approfondissement des outils d'automation pour dynamiser son mixage. Suite du travail personnel jusqu'au mixage.

**Jour 5** :

Finalisation et exports des mixages.

Initiation au pré-mastering et adaptation en fonction de sa destination (radio, web, audiovisuel, scène,…). Utilisation d'un limiter True Peak et compréhension des outils de mesure loudness (mesure du niveau en LUFS).

Écoute des travaux, synthèse et bilan de fin de formation.

### MOYENS PEDAGOGIQUES ET TECHNIQUES

#### **Formateurs :**

Guillaume FEYLER (Compositeur, créateur son et vidéo) Arnaud DE BUCHY (Compositeur, ingénieur du son, producteur)

# **Méthode pédagogique :**

Cours théoriques Exercices pratiques Atelier de création

#### **Moyens pédagogiques :**

Supports de cours sur les différents logiciels de MAO Supports de cours sur les thématiques abordées Logiciels de création sonore MAO Un stagiaire par poste de travail

#### **Modalités d'évaluation :**

Bilan à mi-parcours et entretien individuel en fin de formation.